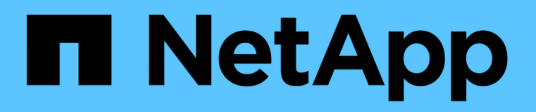

# **Strumenti software**

ONTAP Automation

NetApp April 21, 2024

This PDF was generated from https://docs.netapp.com/it-it/ontap-automation/python/overview\_pcl.html on April 21, 2024. Always check docs.netapp.com for the latest.

# **Sommario**

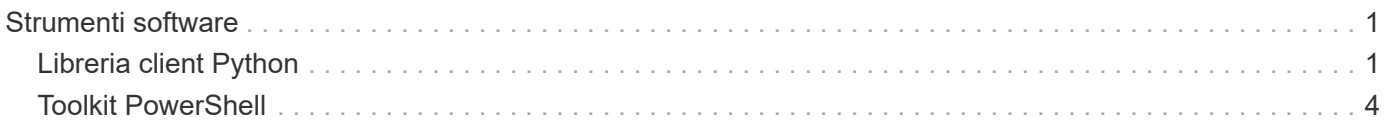

# <span id="page-2-0"></span>**Strumenti software**

# <span id="page-2-1"></span>**Libreria client Python**

# **Panoramica della libreria client Python**

La libreria client di NetApp ONTAP Python è un pacchetto che è possibile installare e utilizzare per scrivere script che accedono all'API REST di ONTAP. Fornisce supporto per diversi servizi sottostanti, tra cui gestione della connessione, elaborazione asincrona, gestione delle eccezioni e messaggi di errore. Utilizzando la libreria client di Python, è possibile sviluppare rapidamente un codice affidabile per supportare l'automazione delle implementazioni ONTAP.

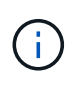

NetApp gestisce un repository GitHub contenente esempi di codice e altre informazioni utili. È possibile accedere alla cartella *esempi* per accedere agli esempi utilizzando la libreria client Python.

#### **Informazioni correlate**

- ["Repository GitHub di ONTAP REST Python"](https://github.com/NetApp/ontap-rest-python)
- ["Esempi di librerie di client Python REST ONTAP"](https://github.com/NetApp/ontap-rest-python/tree/master/examples/python_client_library)

### **Preparatevi a utilizzare la libreria client Python**

Si consiglia di preparare l'ambiente di runtime locale prima di utilizzare la libreria client Python.

#### **Nome e versione del pacchetto**

Il nome del pacchetto di librerie client Python è **netapp-ontap**. La versione associata al pacchetto è una combinazione dei numeri di versione principali e minori di ONTAP da cui è stata generata la libreria, insieme a una versione minore per il client all'interno della release di ONTAP. Ad esempio, i numeri di versione validi includono: 9.6.1, 9.6.2 e 9.7.1.

#### **Installazione**

È necessario utilizzare pip per installare il pacchetto netapp\_ontap dal sito Web Python Package Index (PyPi).

#### **Pacchetti e documentazione di ONTAP**

Ogni versione di ONTAP che inizia con 9,6 ha un pacchetto PyPI e la relativa documentazione. Vedere ["Pacchetti e documentazione"](#page-3-0) per ulteriori informazioni. I requisiti di installazione sono inclusi in ogni pacchetto e includono diverse versioni delle seguenti:

- python
- richieste
- richieste-cintura degli attrezzi
- marshmallow

# <span id="page-3-0"></span>**Pacchetti e documentazione**

La libreria del client Python è disponibile per ogni release di ONTAP a partire da 9,6. È necessario accedere al pacchetto PyPI e alla documentazione in base alla versione ONTAP in uso.

### **ONTAP 9.14.1**

- ["PyPI: NetApp ONTAP 9.14.1"](https://pypi.org/project/netapp-ontap/9.14.1.0/)
- ["Documentazione PCL NetApp per 9.14.1"](https://library.netapp.com/ecmdocs/ECMLP2886776/html/index.html)

#### **ONTAP 9.13.1**

- ["PyPI: NetApp ONTAP 9.13.1"](https://pypi.org/project/netapp-ontap/9.13.1.0/)
- ["Documentazione NetApp PCL per 9.13.1"](https://library.netapp.com/ecmdocs/ECMLP2885777/html/index.html)

#### **ONTAP 9.12.1**

- ["PyPI: NetApp ONTAP 9.12.1"](https://pypi.org/project/netapp-ontap/9.12.1.0/)
- ["Documentazione PCL NetApp per 9.12.1"](https://library.netapp.com/ecmdocs/ECMLP2884819/html/index.html)

#### **ONTAP 9.11.1**

- ["PyPI: NetApp ONTAP 9.11.1"](https://pypi.org/project/netapp-ontap/9.11.1.0/)
- ["Documentazione PCL NetApp per 9.11.1"](https://library.netapp.com/ecmdocs/ECMLP2882316/html/index.html)

#### **ONTAP 9.10.1**

- ["PyPI: NetApp ONTAP 9.10.1"](https://pypi.org/project/netapp-ontap/9.10.1.0/)
- ["Documentazione PCL NetApp per 9.10.1"](https://library.netapp.com/ecmdocs/ECMLP2879970/html/index.html)

#### **ONTAP 9.9.1**

- ["PyPI: NetApp ONTAP 9.9.1"](https://pypi.org/project/netapp-ontap/9.9.1/)
- ["Documentazione PCL NetApp per 9.9.1"](https://library.netapp.com/ecmdocs/ECMLP2876965/html/index.html)

#### **ONTAP 9.8**

- ["PyPI: NetApp ONTAP 9,8"](https://pypi.org/project/netapp-ontap/9.8.0/)
- ["Documentazione PCL NetApp per 9,8"](https://library.netapp.com/ecmdocs/ECMLP2874673/html/index.html)

#### **ONTAP 9.7**

- ["PyPI: NetApp ONTAP 9,7"](https://pypi.org/project/netapp-ontap/9.7.3/)
- ["Documentazione PCL NetApp per 9,7"](https://library.netapp.com/ecmdocs/ECMLP2858435/html/index.html)

#### **ONTAP 9.6**

- ["PyPI: NetApp ONTAP 9,6"](https://pypi.org/project/netapp-ontap/9.6.0/)
- ["Documentazione PCL NetApp per 9,6"](https://library.netapp.com/ecmdocs/ECMLP2870387/html/index.html)

# **Script per recuperare la configurazione del cluster**

Il seguente script fornisce un semplice esempio di come utilizzare la libreria client Python. È possibile eseguire lo script utilizzando Python 3 nella CLI per recuperare la configurazione del cluster ONTAP.

```
##--------------------------------------------------------------------
#
# Description: Python script to retrieve the cluster configuration.
#
# Usage example:
#
# python3 get_cluster.py
#
#
# (C) Copyright 2024 NetApp, Inc.
#
# This sample code is provided AS IS, with no support or warranties of
# any kind, including but not limited for warranties of merchantability
# or fitness of any kind, expressed or implied. Permission to use,
# reproduce, modify and create derivatives of the sample code is granted
# solely for the purpose of researching, designing, developing and
# testing a software application product for use with NetApp products,
# provided that the above copyright notice appears in all copies and
# that the software application product is distributed pursuant to terms
# no less restrictive than those set forth herein.
#
##--------------------------------------------------------------------
# For reading the password from the commandline
from getpass import getpass
# Global configuration for the library
from netapp_ontap import config
# Support for the connection to ONTAP
from netapp_ontap import HostConnection
# Specific API needed for this script
from netapp_ontap.resources import Cluster
# Create connection to the ONTAP management LIF
# (add verify=False if the certificate your cluster is serving is not
trusted)
conn = HostConnection(
     "<mgmt_ip>", username="admin", password=getpass("ONTAP admin password:
"),
)
# Set connection as the default for all API calls
config.CONNECTION = conn
# Create new cluster object
clus = Cluster()# Issue REST API call
clus.get()
# Display the cluster configuration
print(clus)
```
# **Articoli del blog**

Ci sono diversi articoli di blog disponibili per aiutarti a capire meglio come utilizzare la libreria client Python.

#### **Semplifica il consumo delle API REST di ONTAP con la libreria client Python**

Questo blog fornisce una buona introduzione alle caratteristiche della libreria client Python di ONTAP.

["www.netapp.com/blog/simplify-ontap-rest-api-consumption"](https://www.netapp.com/blog/simplify-ontap-rest-api-consumption)

#### **Guida introduttiva alla libreria client Python con API REST ONTAP**

Si tratta di una serie di blog in tre parti che trattano maggiori dettagli sulla libreria client Python.

Parte 1: ["netapp.io/2020/06/09/ontap-rest-api-python-client-library-pt1"](https://netapp.io/2020/06/09/ontap-rest-api-python-client-library-pt1)

Parte 2: ["netapp.io/2020/06/09/ontap-rest-api-python-client-library-pt2/"](https://netapp.io/2020/06/09/ontap-rest-api-python-client-library-pt2)

Parte 3: ["netapp.io/2020/06/09/ontap-rest-api-python-client-library-pt3"](https://netapp.io/2020/06/09/ontap-rest-api-python-client-library-pt3)

# <span id="page-5-0"></span>**Toolkit PowerShell**

# **Panoramica del PowerShell Toolkit**

NetApp offre supporto per l'utilizzo di PowerShell per l'amministrazione dei tuoi sistemi storage ONTAP.

#### **PowerShell**

PowerShell è un programma di Microsoft che puoi utilizzare per l'automazione dei task e la gestione della configurazione. Include un ambiente shell della riga di comando e un linguaggio di scripting.

#### **Toolkit PowerShell NetApp ONTAP**

Il PowerShell Toolkit NetApp.ONTAP include il modulo PowerShell per NetApp ONTAP. Il toolkit supporta ONTAP in esecuzione in una varietà di ambienti, tra cui sistemi NetApp AFF e FAS, commodity hardware e cloud. Il modulo include oltre 2.400 cmdlet che supportano collettivamente l'amministrazione dello storage sugli host Windows.

### **Scarica e installa il PowerShell Toolkit**

Sono disponibili due opzioni per scaricare e installare il toolkit PowerShell di NetApp ONTAP.

#### **Supporto NetApp**

Puoi scaricare il toolkit PowerShell dal sito NetApp Support:

<https://mysupport.netapp.com/site/tools/tool-eula/ontap-powershell-toolkit>

#### **Galleria PowerShell**

Puoi scaricare il toolkit PowerShell dalla PowerShell Gallery:

<https://www.powershellgallery.com/packages/NetApp.ONTAP/9.12.1.2302>

#### **Informazioni sul copyright**

Copyright © 2024 NetApp, Inc. Tutti i diritti riservati. Stampato negli Stati Uniti d'America. Nessuna porzione di questo documento soggetta a copyright può essere riprodotta in qualsiasi formato o mezzo (grafico, elettronico o meccanico, inclusi fotocopie, registrazione, nastri o storage in un sistema elettronico) senza previo consenso scritto da parte del detentore del copyright.

Il software derivato dal materiale sottoposto a copyright di NetApp è soggetto alla seguente licenza e dichiarazione di non responsabilità:

IL PRESENTE SOFTWARE VIENE FORNITO DA NETAPP "COSÌ COM'È" E SENZA QUALSIVOGLIA TIPO DI GARANZIA IMPLICITA O ESPRESSA FRA CUI, A TITOLO ESEMPLIFICATIVO E NON ESAUSTIVO, GARANZIE IMPLICITE DI COMMERCIABILITÀ E IDONEITÀ PER UNO SCOPO SPECIFICO, CHE VENGONO DECLINATE DAL PRESENTE DOCUMENTO. NETAPP NON VERRÀ CONSIDERATA RESPONSABILE IN ALCUN CASO PER QUALSIVOGLIA DANNO DIRETTO, INDIRETTO, ACCIDENTALE, SPECIALE, ESEMPLARE E CONSEQUENZIALE (COMPRESI, A TITOLO ESEMPLIFICATIVO E NON ESAUSTIVO, PROCUREMENT O SOSTITUZIONE DI MERCI O SERVIZI, IMPOSSIBILITÀ DI UTILIZZO O PERDITA DI DATI O PROFITTI OPPURE INTERRUZIONE DELL'ATTIVITÀ AZIENDALE) CAUSATO IN QUALSIVOGLIA MODO O IN RELAZIONE A QUALUNQUE TEORIA DI RESPONSABILITÀ, SIA ESSA CONTRATTUALE, RIGOROSA O DOVUTA A INSOLVENZA (COMPRESA LA NEGLIGENZA O ALTRO) INSORTA IN QUALSIASI MODO ATTRAVERSO L'UTILIZZO DEL PRESENTE SOFTWARE ANCHE IN PRESENZA DI UN PREAVVISO CIRCA L'EVENTUALITÀ DI QUESTO TIPO DI DANNI.

NetApp si riserva il diritto di modificare in qualsiasi momento qualunque prodotto descritto nel presente documento senza fornire alcun preavviso. NetApp non si assume alcuna responsabilità circa l'utilizzo dei prodotti o materiali descritti nel presente documento, con l'eccezione di quanto concordato espressamente e per iscritto da NetApp. L'utilizzo o l'acquisto del presente prodotto non comporta il rilascio di una licenza nell'ambito di un qualche diritto di brevetto, marchio commerciale o altro diritto di proprietà intellettuale di NetApp.

Il prodotto descritto in questa guida può essere protetto da uno o più brevetti degli Stati Uniti, esteri o in attesa di approvazione.

LEGENDA PER I DIRITTI SOTTOPOSTI A LIMITAZIONE: l'utilizzo, la duplicazione o la divulgazione da parte degli enti governativi sono soggetti alle limitazioni indicate nel sottoparagrafo (b)(3) della clausola Rights in Technical Data and Computer Software del DFARS 252.227-7013 (FEB 2014) e FAR 52.227-19 (DIC 2007).

I dati contenuti nel presente documento riguardano un articolo commerciale (secondo la definizione data in FAR 2.101) e sono di proprietà di NetApp, Inc. Tutti i dati tecnici e il software NetApp forniti secondo i termini del presente Contratto sono articoli aventi natura commerciale, sviluppati con finanziamenti esclusivamente privati. Il governo statunitense ha una licenza irrevocabile limitata, non esclusiva, non trasferibile, non cedibile, mondiale, per l'utilizzo dei Dati esclusivamente in connessione con e a supporto di un contratto governativo statunitense in base al quale i Dati sono distribuiti. Con la sola esclusione di quanto indicato nel presente documento, i Dati non possono essere utilizzati, divulgati, riprodotti, modificati, visualizzati o mostrati senza la previa approvazione scritta di NetApp, Inc. I diritti di licenza del governo degli Stati Uniti per il Dipartimento della Difesa sono limitati ai diritti identificati nella clausola DFARS 252.227-7015(b) (FEB 2014).

#### **Informazioni sul marchio commerciale**

NETAPP, il logo NETAPP e i marchi elencati alla pagina<http://www.netapp.com/TM> sono marchi di NetApp, Inc. Gli altri nomi di aziende e prodotti potrebbero essere marchi dei rispettivi proprietari.